## the second terms of the second second second property  $\mathbb{P}\mathbf{D}\mathbf{F}$

## https://www.100test.com/kao\_ti2020/136/2021\_2022\_\_E8\_AE\_A1\_ E7\_AE\_97\_E6\_9C\_BA\_E4\_c98\_136366.htm Excel

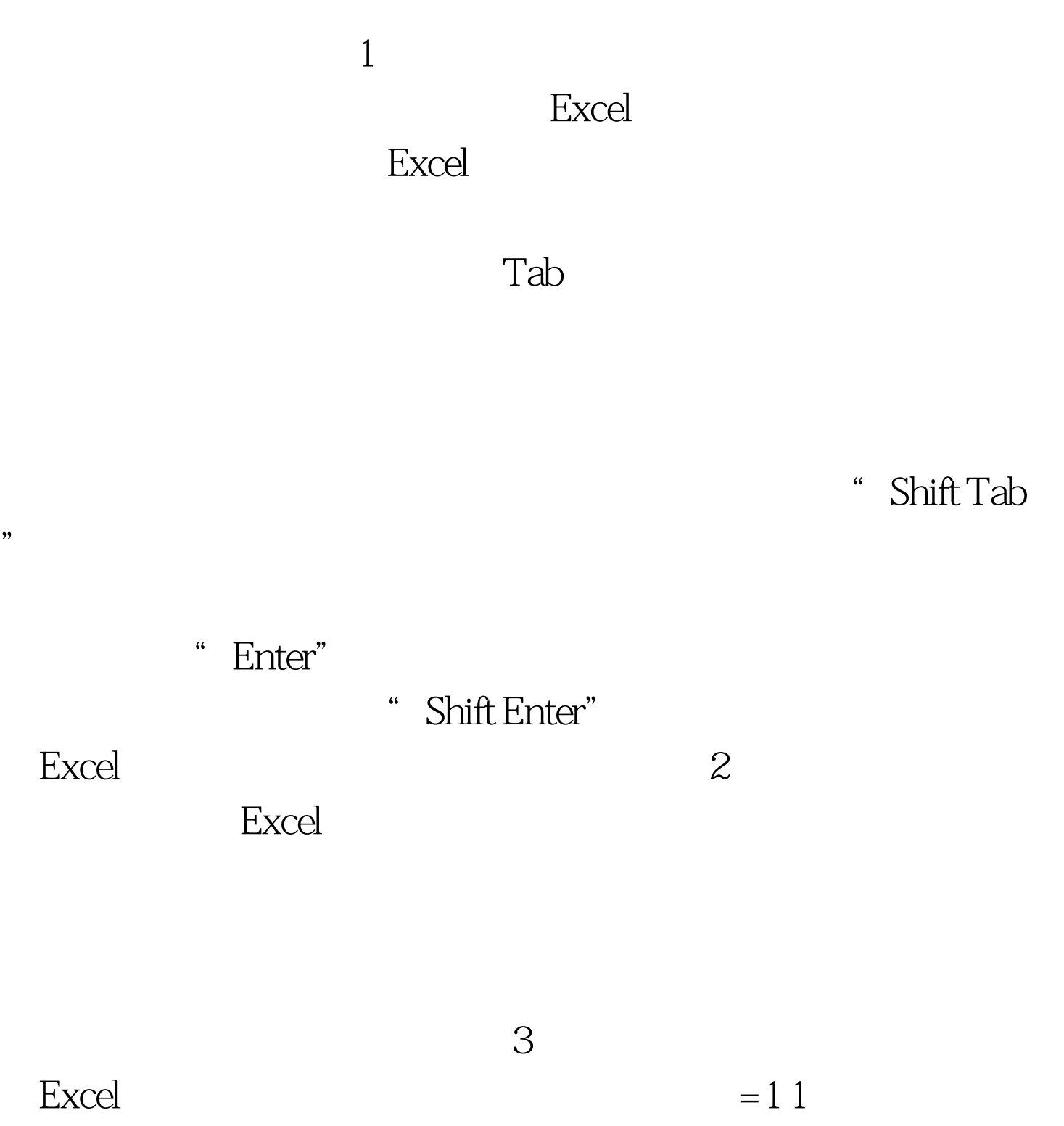

 $\sim$ 

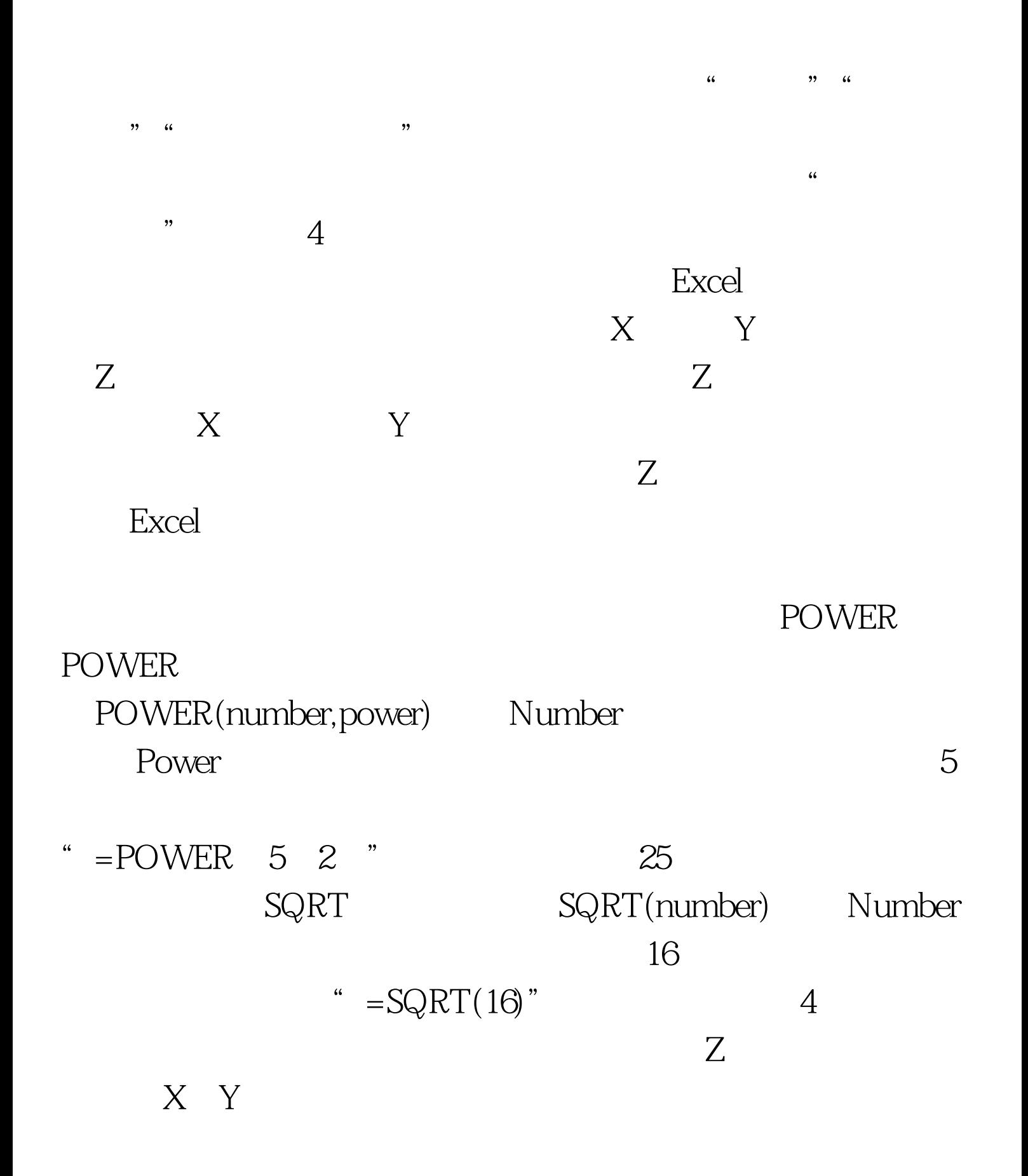

SUMSQ

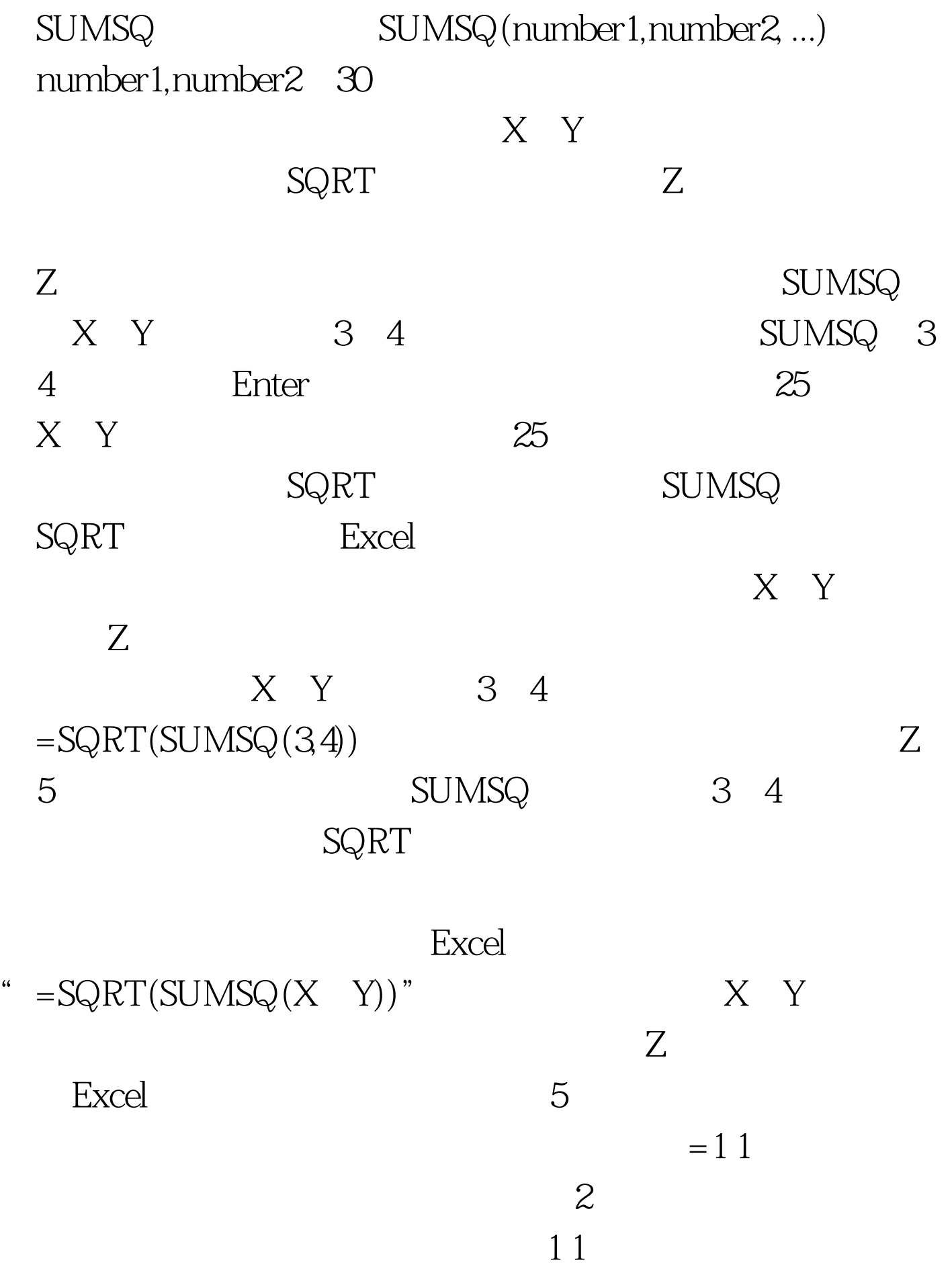

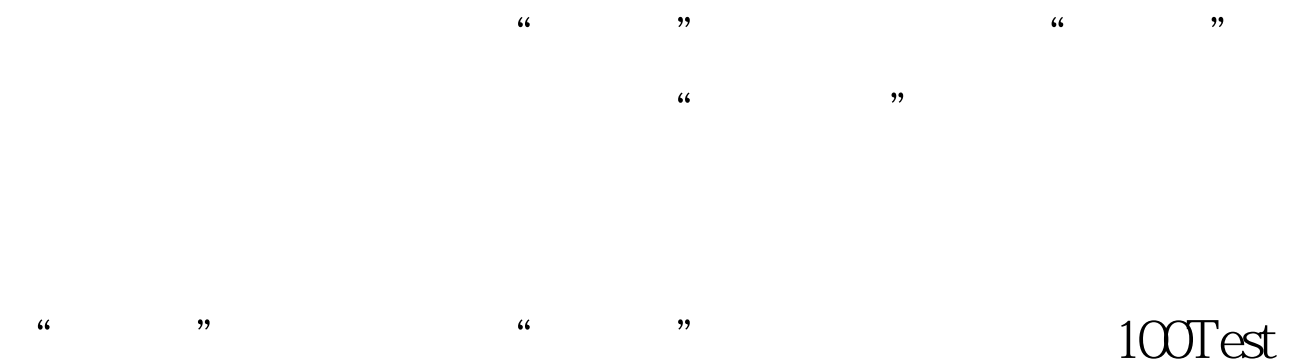

## www.100test.com